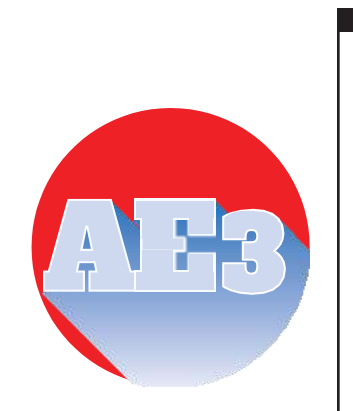

### **Auditing** Essentials

VOLUME 3.1

SECURING z/OSMF

Updates Specific to

z/OS 2.4

Julie Bergh-J&S Consulting, LLC.

### Foreword

The security set-up of z/OSMF is an integral part of its overall installation and configuration. To secure it properly can only be accomplished by Systems Programmers working in close conjunction with Security Administrators on a z/OS system that is already secured by Systems Administrations Best Practices.

**Auditing** ESSENTIALS: Vol. 3 - SECURING z/OSMF

### Table of Contents

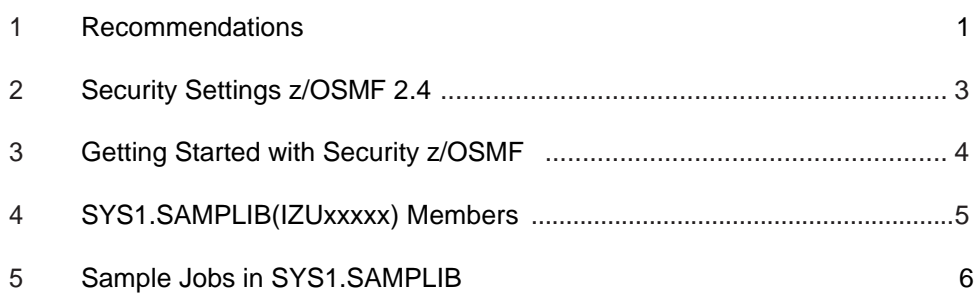

# **Recommendations**

**As was mentioned in the original z/OSMF document, these are all still valid \ comments for z/OSMF 2.4**

Some recommendations are as follows:

- RACF commandsprovided **do not**always includefields like OWNER and
	- o SUPERIORGROUP
	- o This is applicable for ADDGROUP, ADDUSER, RDEFINE, CONNECT
	- $\circ$  Did not provide all the instances. One should review the Commands before executing
- The IZUSEC job asks you to enable RACF classes before profiles are defined.
	- o We recommend that profiles be defined before classes are activated.
- We recommend that one looks to ensure that generics and generic commands are activated for this classes in your environment.
	- For example, the ZMFAPLA class.
	- o If some of the classes are not already active in your environment, caution should be taken when activating these classes as they do not cause something else to not work.
- Access permissions for the started task are given at the user level and not at a group level. You may want to change this to suit your site's standards.
- Profiles in the ZMFAPLA class assume a default prefix of IZUDFLT. See the previous tableswhereitdescribesthe*Saf-prefix*fortheRACF profile definitions. This also has implications for what is set up in the IZUPRMxx member.
- $\bullet$  The RACF PERMIT commands that are provided do them to for the groups that are created. One needed to CONNECT users to those groups so they have access. Those commands are not part of the setup.
- Check these RDEFINEs for new profiles in your environment as they may be undercutting other profiles. There also may need to be other permission if they are undercut to other user ids.
- IZUADMIN is the group that will own the STARTED class profiles, and various accesses throughout the IZUSEC job. IZUUSER is the group for various permissions in the various classes. IZUUNGRP is for the group for unauthenticated users. Also notice in the IZUSEC job that there are NOconnections ofusers tothegroups IZUADMINand IZUUSER. Itisupto thecustomertodeterminetheappropriatepeopletoCONNECT to these groups.
- The CSFCERV class does not deny access by default. If you define the profiles listed, otherareasmaynotwork.Becautiousonwhatiddefinedandgrantedintheareas.

#### **Auditing** ESSENTIALS: Vol. 3 -SECURING z/OSMF

## <span id="page-6-0"></span>2 Security Settings z/OSMF 2.4

#### **What it is and What it isn't**

This document discusses the security settings / changes of z/OSMF from a z/OS 2.4 perspective.

This document is by no means a replacement for IBM's own documentation. Nor is it meant as a stand-alone guide to configuring z/OSMF security, as a whole, since the security setup is an integral part of getting z/OSMF up and running. Rather, it is meant to be an overview of the z/OSMF security setup process and a general discussion of all those parts necessary to secure z/OSMF. We hope this document can help to open up communication between the persons and groups whose skills will be needed to get z/OSMF up and running securely in your organization.

In z/OS 2.3 some of the key terms that described z/OSMF were:

**Tasks** are functions that can be used to manage different aspects of the z/OS system. Some tasks are core functions, others must be configured separately from a base configuration of z/OSMF.

**Core functions** are those tasks which are always enabled when you initially configure the product. They are installed and can run without the need for the additional plug-ins. When the started tasks are brought up, a base configuration of z/OSMF contains only these functions. Some core functions are the Workflows task, the Resource Management task, and the Usage Statistics task.

**Plug-ins** are collections of one or more system management tasks that add significant functionality to z/OSMF and require additional steps to configure and deploy. Plug-ins require the creation of security profiles for the tasks that are associated with them. Examples of plug-ins are the Network Configuration Assistant, Cloud Provisioning, and the Incident Log.

**Categories** are collections of tasks and/or plug-ins with shared characteristics. An example of a category is the Performance category which contains the Capacity Provisioning, Resource Monitoring, and Workload Management plug-ins along with the System Status task.

With z/OS 2.4, some new terms to describe functions were added. They are:

**Nucleus** - This is really for the first-time setup of z/OSMF. It is what is called the z/OSMF Lite. If you have z/OSMF already active in your system, this is not needed. This 'nucleus' includes only the following functions, which are enabled when the z/OSMF server is started.

- WebSphere Liberty profile runtime
- z/OSMF desktop user interface (UI)
- z/OSMF online help system.

**Core Service** – This relates to the core functions that are described above.

**Optional Service** – This relates to the Plug-ins in z/OS 2.3.

**Advanced Configuration** – This includes such areas as the autostart, ICSF setup, AT-TLS. Some of which was included in other areas of z/OS 2.3.

In the z/OSMF 2.4 Configuration manual, there is detail describing the above functions and where they are applicable. This document will not recreate that information here. For example, it mentions that the TSO/E address space services is considered a core service and provides the sample JCL is in SYS1.SAMPLIB(IZUTSSEC) for configuration of it. It then describes if there are any dependencies on those services you may want to install. For example, going back to the TSO/E address space, it mentions this should be a relatively easy to implement and will describe any dependencies. TSO/E address space is considered low complexity to implement. It has requirements of having the CEA (Common Event Adapter) address space active. Another example of a dependency is Sysplex Management. It requires the following to set up successfully; CEA, z/OSMF settings, z/OS dataset and file REST services, TSO/E address space, and console services. This make it a lot easier to determine the level of effort that is required to set up these optional services.

It is discussed the set up with IZUPRMxx member in PARMLIB. There is also showing a MVS modify command to display the active parameters. The command is F IZUSVR1,DISPLAY IZU. This command is also available in z/OS 2.3.

### 3 Getting Started with Securing z/OSMF

IBM provides sample jobs in the SYS1.SAMPLIB library specifically for z/OSMF setup. These sample jobs are designated by names with this format: IZUxxSEC.

This table gives a mere sampling of the amount of code requiring consideration and review in order to configure z/OSMF and its plug-ins.

# 4 SYS1.SAMPLIB IZUxxxxx Members

SYS1.SAMPLIB member that contain RACF commands.

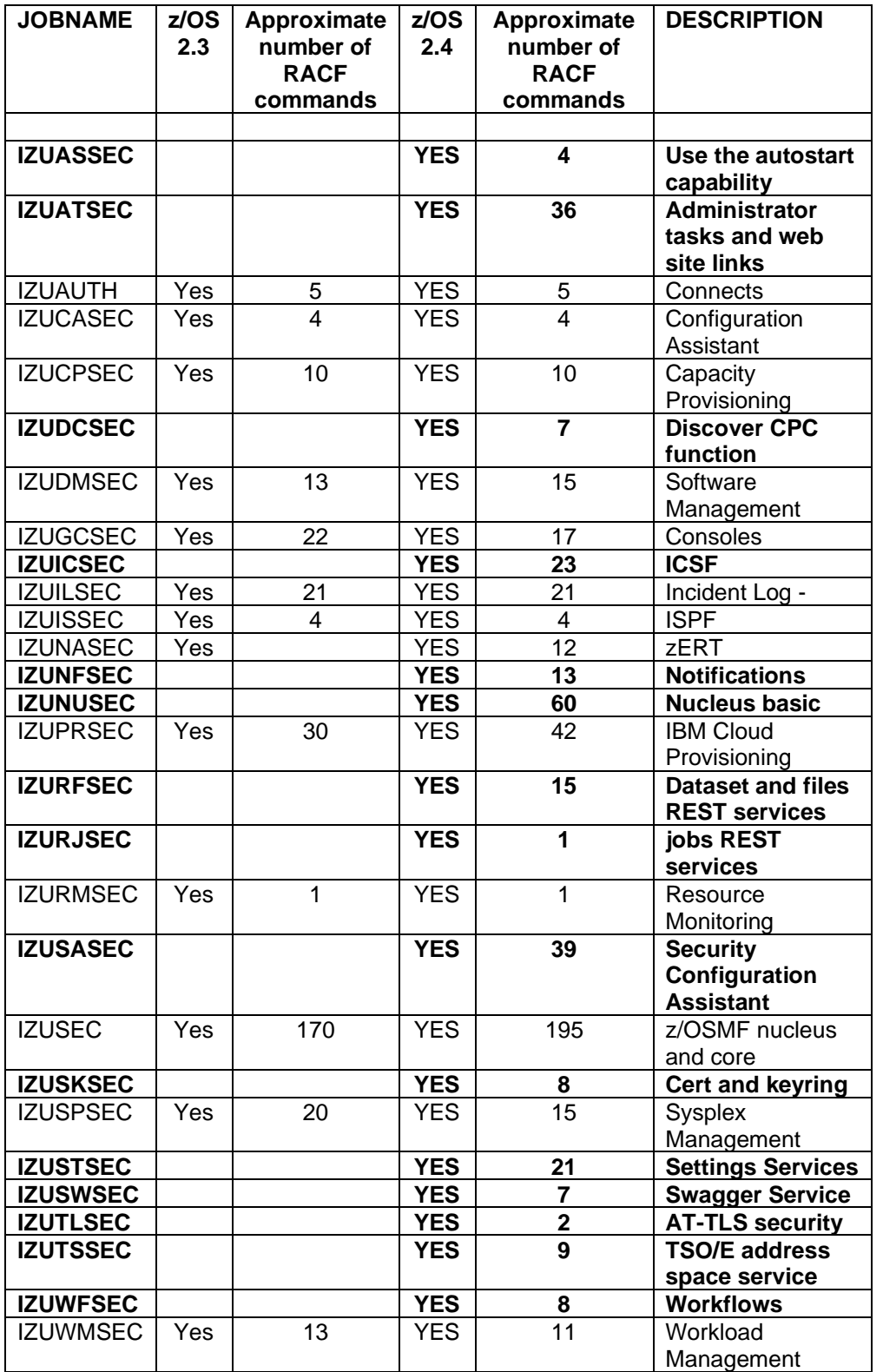

## 5 Sample Jobs in SYS1.SAMPLIB

These are the Sample Jobs provided in SYS1.SAMPLIB and a description of their purpose. It also talks to which ones are z/OS 2.3 and z/OS 2.4

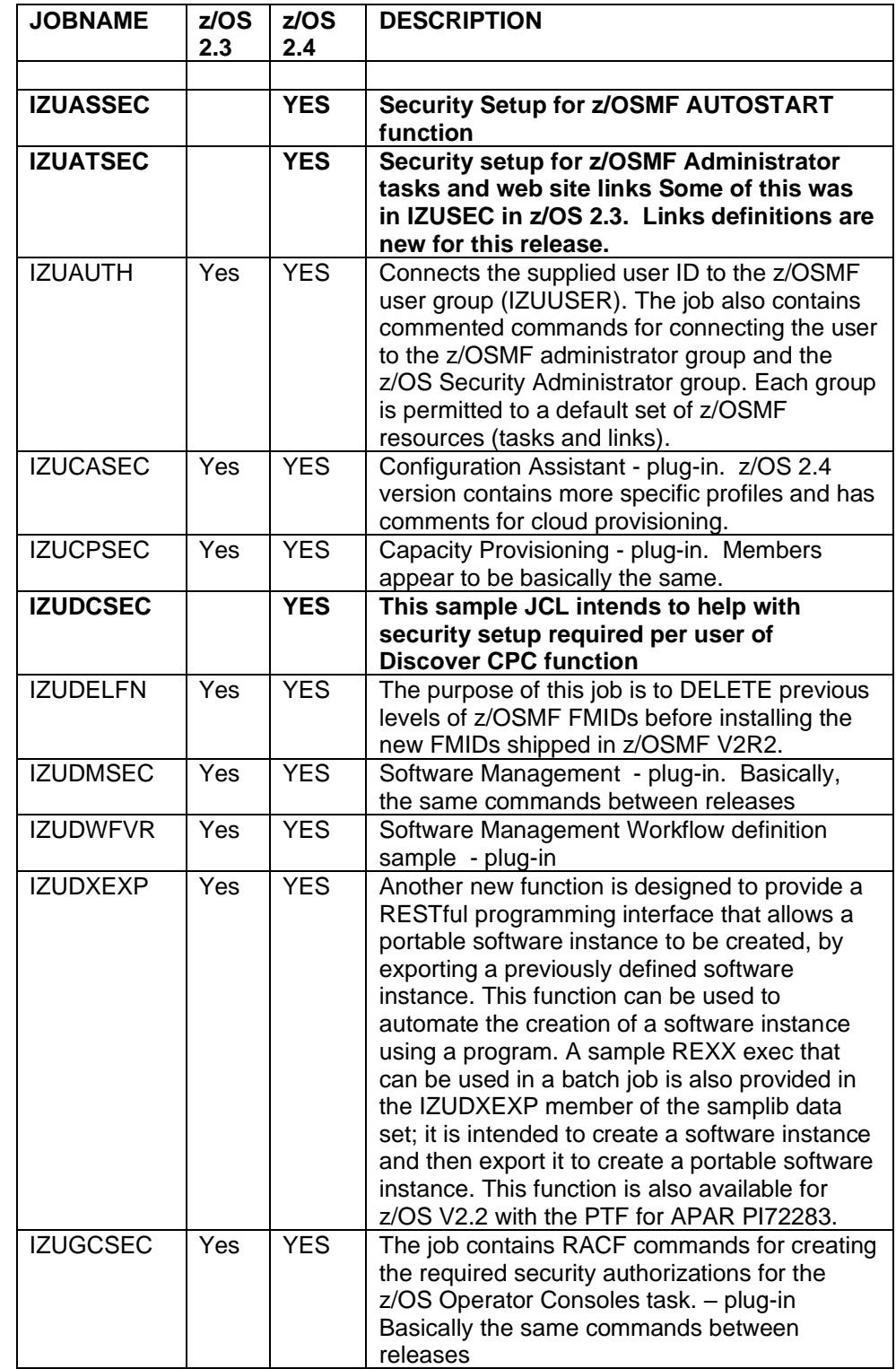

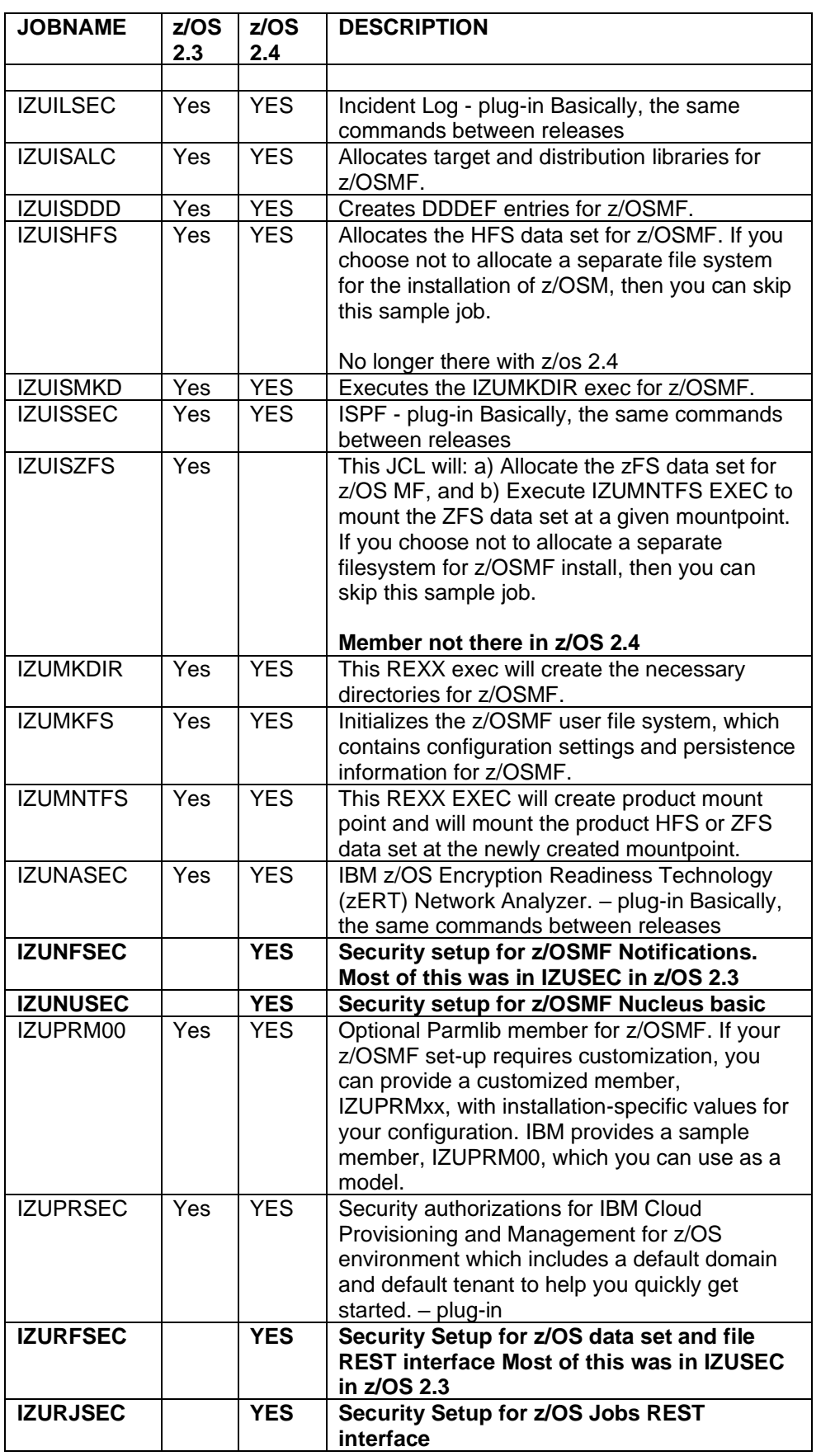

**security setup for the core functions of z/OSMF**

 $\overline{\mathcal{A}}$ 

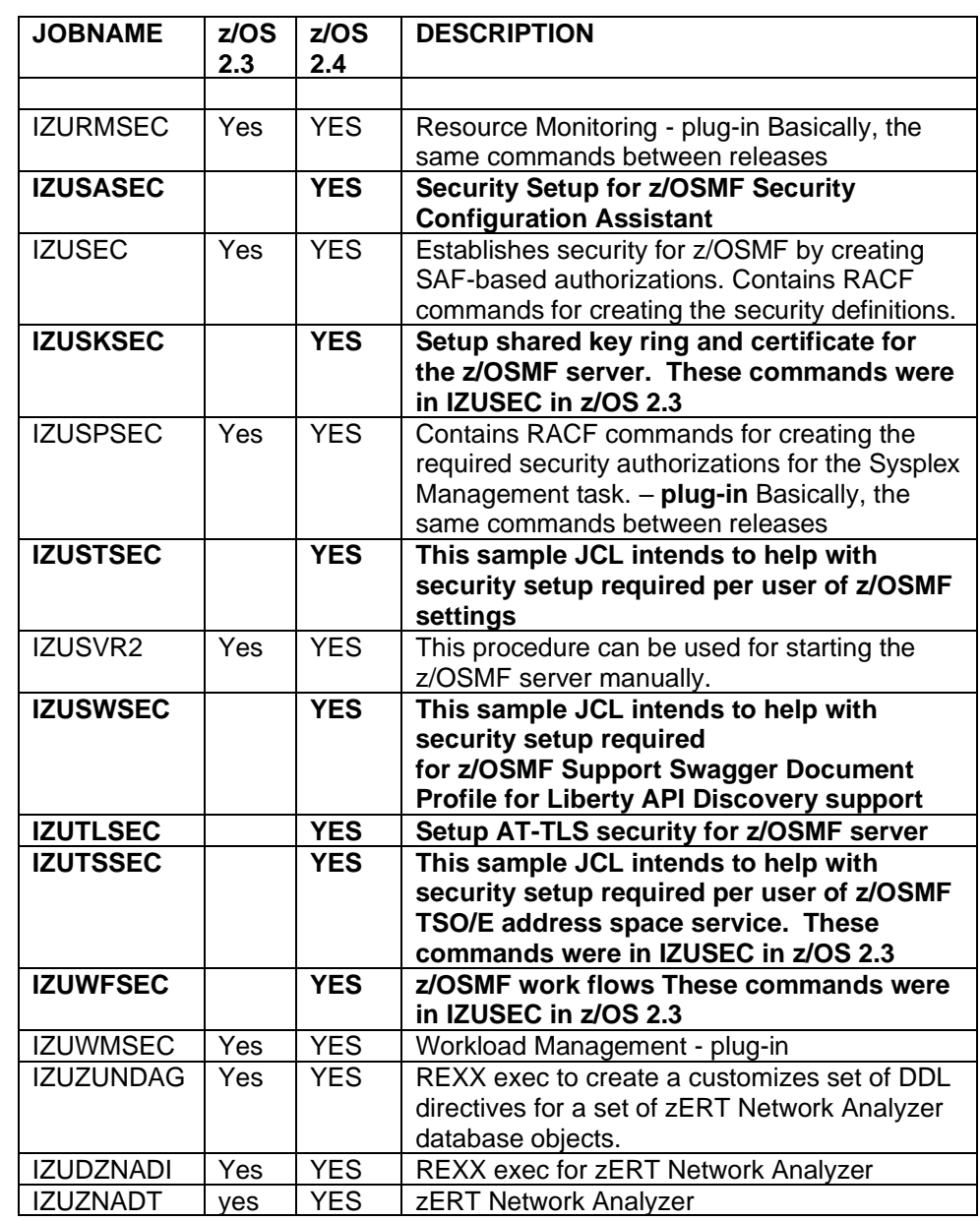

#### **Prepared for publication by The z Exchange – [https://zexchange.info](https://zexchange.info/)**

**Other eBooks can be downloaded free of charge at [www.newera-info.com/eBooks.html](http://www.newera-info.com/eBooks.html)**

**Titles include:**

**What's New in z/OS V2R1 What's New in z/OS V2R2 What's New in z/O V2R3 What's new in z/OS V2R4**

**AE1 – zAuditing Essentials – Volume 1 – zEnterprise Hardware**

**AE2 – zAuditing Essentials – Volume 2 – Taming RACF - SETROPTS AE2 – zAuditing Essentials – Volume 2 – Mastering CA ACF2 - GSO AE2 – zAuditing Essentials – Volume 2 – Controlling CA Top Secret**

**AE3 – Securing z/OSMF AE3.1 – Securing z/OSMF – Updated for z/OSMF 2.4**

**AE4 – Are Your Ports Safe?**

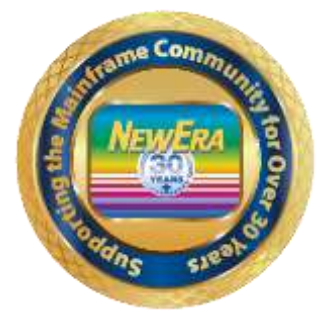

**NewEra Software, Inc. [www.newera.com](http://www.newera.com/)**